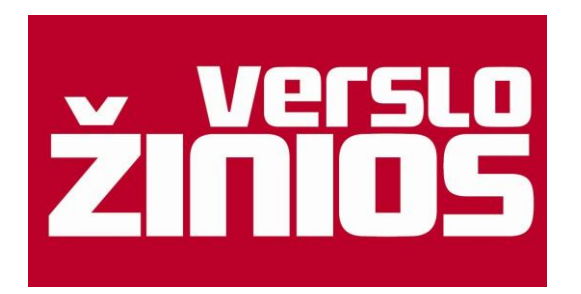

Svarbu! Norint naudotis duomenų baze, būtina pirmą kartą užpildyti trumpą anketą ir susikurti asmeninę paskyrą, naudojant MRU suteiktą el. pašto adresą [\(.....@mruni.eu](mailto:.....@mruni.eu) arba [...@stud.mruni.eu\)](mailto:...@stud.mruni.eu).

Registruotis: <https://mano.vz.lt/prenumerata/premium?MWp4LDF1bmlpNg==>

- Pildydami registracijos anketos langelius "Pareigos" ir "Padalinys" galite rinktis pirmas parinktis arba tas sritis, kurios domina.
- Sistemos suteikto kodo pirmą kartą nekopijuokite, surinkite rankomis. Kartą jau naudoti įrenginiai atpažįstami pagal juos žyminčius slapukus, todėl leiskite naršyklei naudoti slapukus ir saugokite savo prisijungimo duomenis.
- Prie *Verslo žinių* junkitės adresu [www.vz.lt](http://www.vz.lt/) iš bet kurių pasirinktų įrenginių visada tais pačiais savo kodais.